# **Network Tools - Feature #1731**

# **Speedtest modular input**

02/06/2017 08:12 AM - Luke Murphey

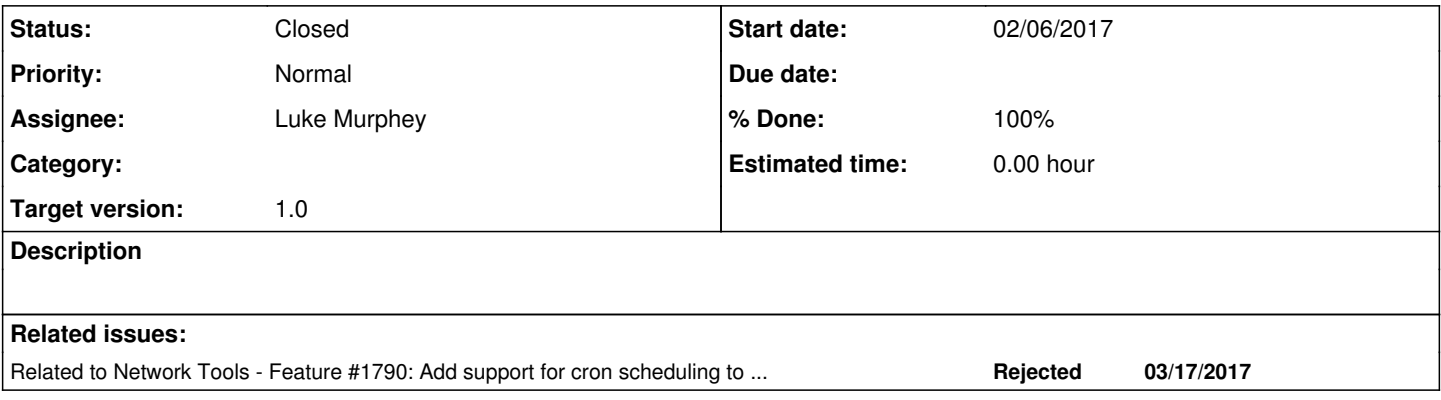

# **Associated revisions**

# **Revision 163 - 05/11/2017 07:22 AM - lukemurphey**

Adding ability to do speedtest via a modular input

Reference #1731

# **History**

# **#1 - 03/16/2017 09:48 PM - Luke Murphey**

*- Target version set to 0.8*

See <https://github.com/LukeMurphey/splunk-network-tools/issues/2>

# **#2 - 03/16/2017 09:49 PM - Luke Murphey**

*- Subject changed from Speedtest modular alert to Speedtest modular input*

# **#3 - 03/17/2017 06:18 PM - Luke Murphey**

*- Blocked by Feature #1790: Add support for cron scheduling to modular input base class added*

# **#4 - 03/17/2017 07:09 PM - Luke Murphey**

*- Assignee set to Luke Murphey*

I could just ship with a scripted input. The only issue with this is that it cannot easily take the arguments and I need these arguments to change the way that the stash parsing works. I also would like the script to use the global index setting if possible.

# **#5 - 03/17/2017 07:10 PM - Luke Murphey**

I could make this run in multi instance mode which would get me the ability to use a cron schedule.

# **#6 - 04/14/2017 06:04 AM - Luke Murphey**

*- Target version changed from 0.8 to 0.10*

# **#7 - 04/14/2017 06:51 AM - Luke Murphey**

*- Blocked by deleted (Feature #1790: Add support for cron scheduling to modular input base class)*

### **#8 - 04/14/2017 06:52 AM - Luke Murphey**

*- Related to Feature #1790: Add support for cron scheduling to modular input base class added*

### **#9 - 05/04/2017 05:54 AM - Luke Murphey**

*- Target version changed from 0.10 to 1.0*

#### **#10 - 05/10/2017 05:27 PM - Luke Murphey**

I have this made but the cron scheduling isn't working. Splunk isn't executing the input.

See <https://answers.splunk.com/answers/445001/rest-modular-input-cron-schedule-not-working-known.html>

### **#11 - 05/10/2017 05:29 PM - Luke Murphey**

<https://twitter.com/damiendallimore/status/621353481660555264>

### **#12 - 05/10/2017 05:44 PM - Luke Murphey**

According to <https://docs.splunk.com/Documentation/Splunk/6.5.3/Admin/Inputsconf#inputs.conf.spec>

interval = [<number>|<cron schedule>]

- \* How often to run the specified command (in seconds), or a valid cron schedule.
- \* NOTE: when you specify a cron schedule, the input does not run the script on start-up.
- \* If you specify the interval as a number, it may have a fractional component; e.g., 3.14
- \* The cron implementation for data inputs does not currently support names of months or days.
- \* Defaults to 60.0 seconds.
- \* The special value 0 forces this scripted input to be run continuously;
- that is, as soon as the script exits, the input restarts it.
- \* The special value -1 causes the scripted input to run once on start-up.

# **#13 - 05/11/2017 07:22 AM - Luke Murphey**

*- Status changed from New to Closed*

*- % Done changed from 0 to 100*